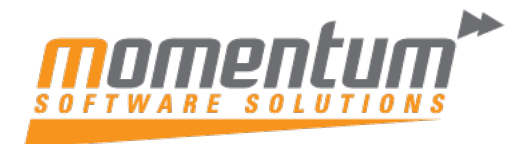

## Wiise – Consolidation Setup

## **Overview**

Some organisations use Wiise in multiple business units or legal entities. Others use Wiise in subsidiaries that must report into parent organisations. In both cases, the accountants use built-in tools to help consolidate the financial data.

You can consolidate the general ledger entries of two or more separate companies (subsidiaries) into a consolidated company. Each individual company involved in a consolidation is called a business unit. The combined company is called the consolidated company.

You can import data into the consolidated company from other companies in the same Wiise tenant, from tenants, or from files.

If the financial statements of a business unit are in a different currency than those of the consolidated company, you must set up exchange rates for consolidation.

You can consolidate:

- Across companies that have different charts of accounts.
- Companies that use different fiscal years and different currencies.
- Either the full amount or a percentage of a company's financial information
- Using different currency exchange rates in individual G/L accounts

You set up the consolidated company in the same way that you set up other companies. The chart of accounts is independent of the chart of accounts in the other business units, and the chart of accounts in the individual business units may differ from one another. You set up a list of companies to consolidate, verify the accounting data before consolidating, import from files or databases, and generate consolidation reports.

\*\* As a prerequisite, a consolidation company is required to be setup which will only post elimination journals.

\*\* Minimum of two companies is required. In this scenario we will use CRONUS AU and CRONUS CONSOLIDATION.

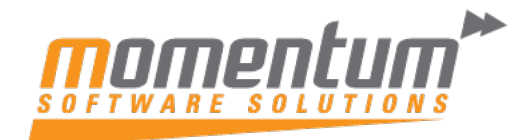

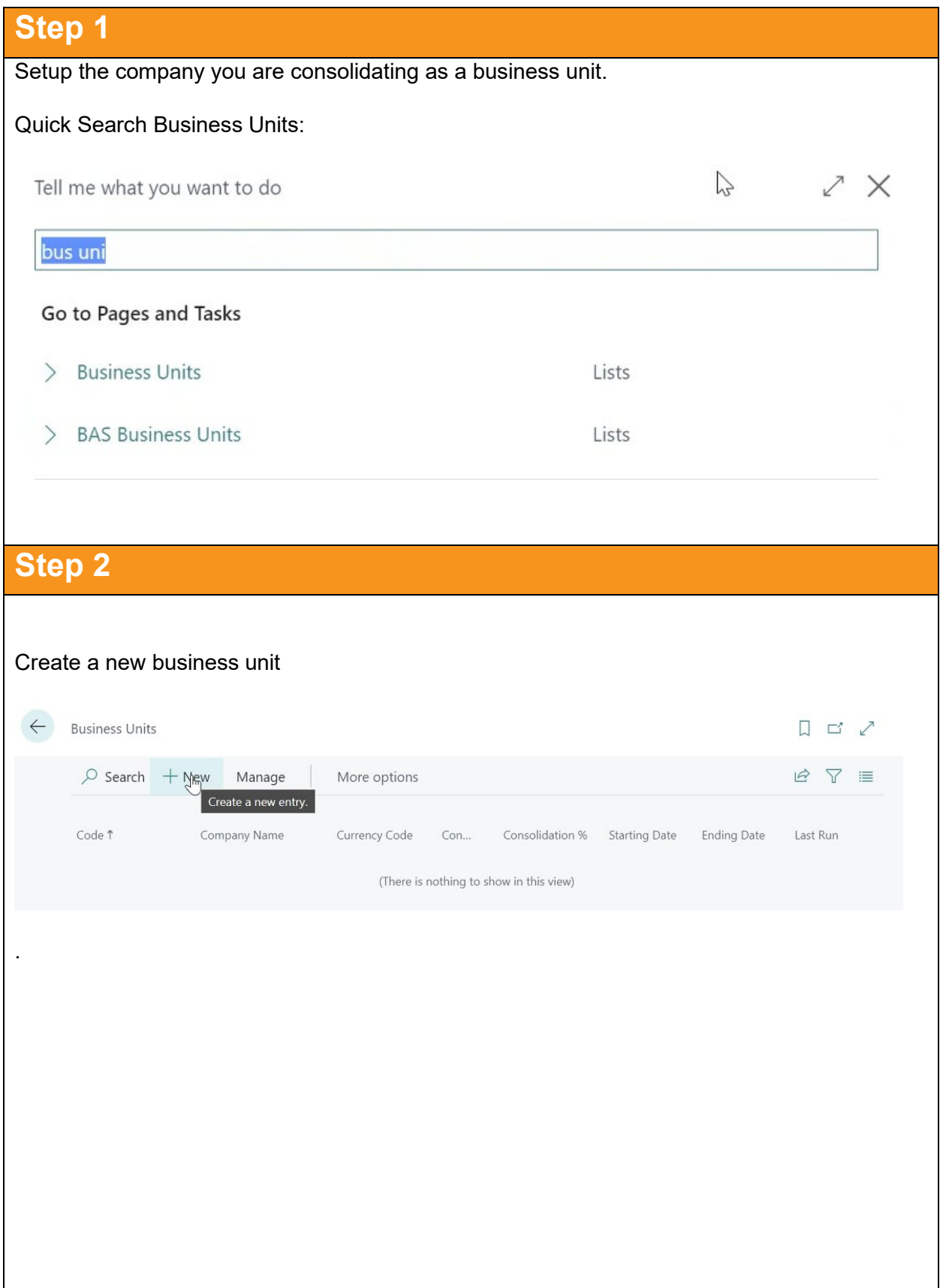

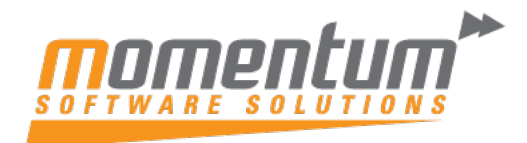

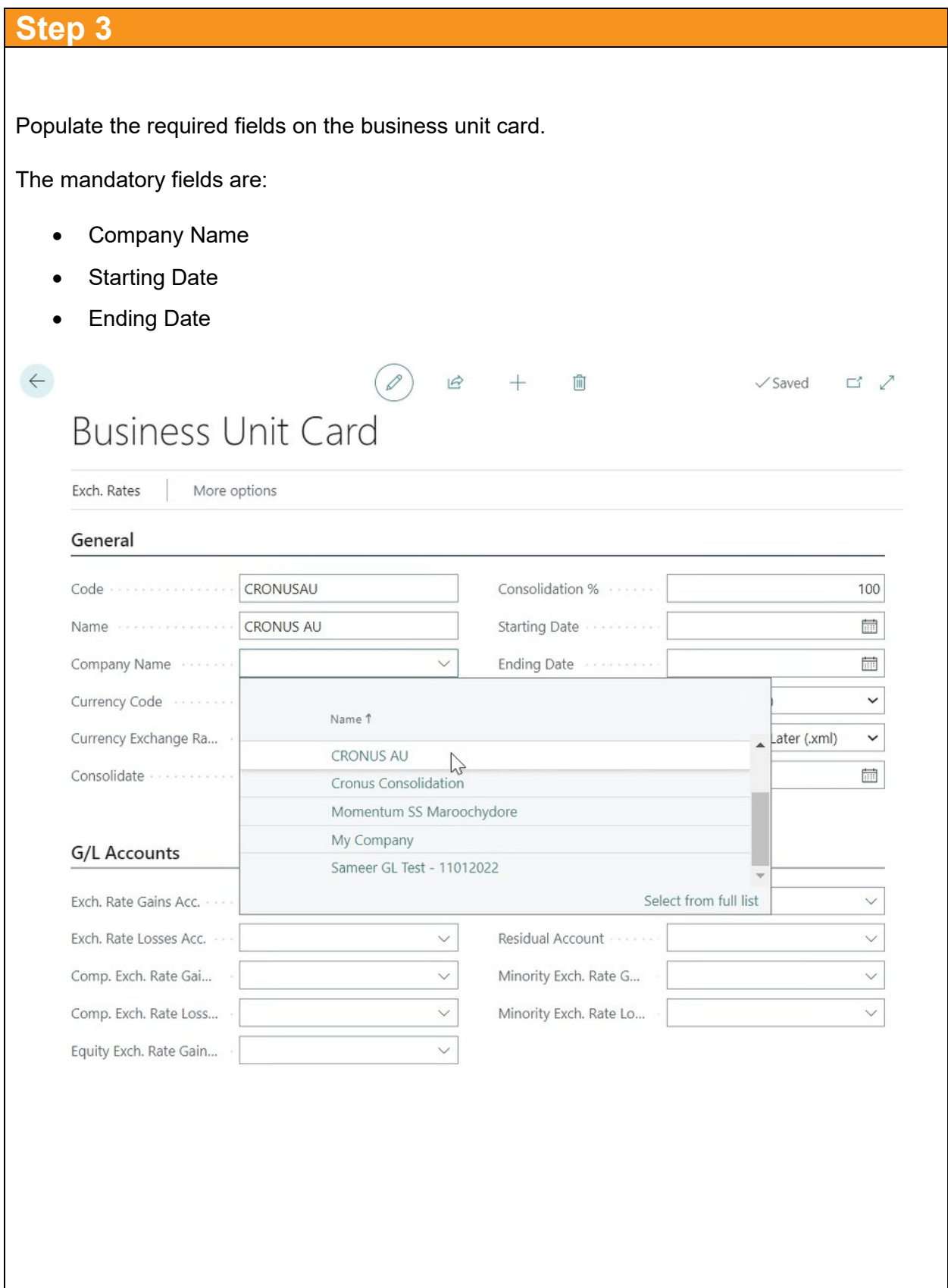

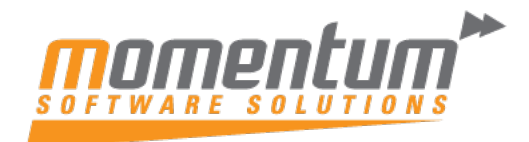

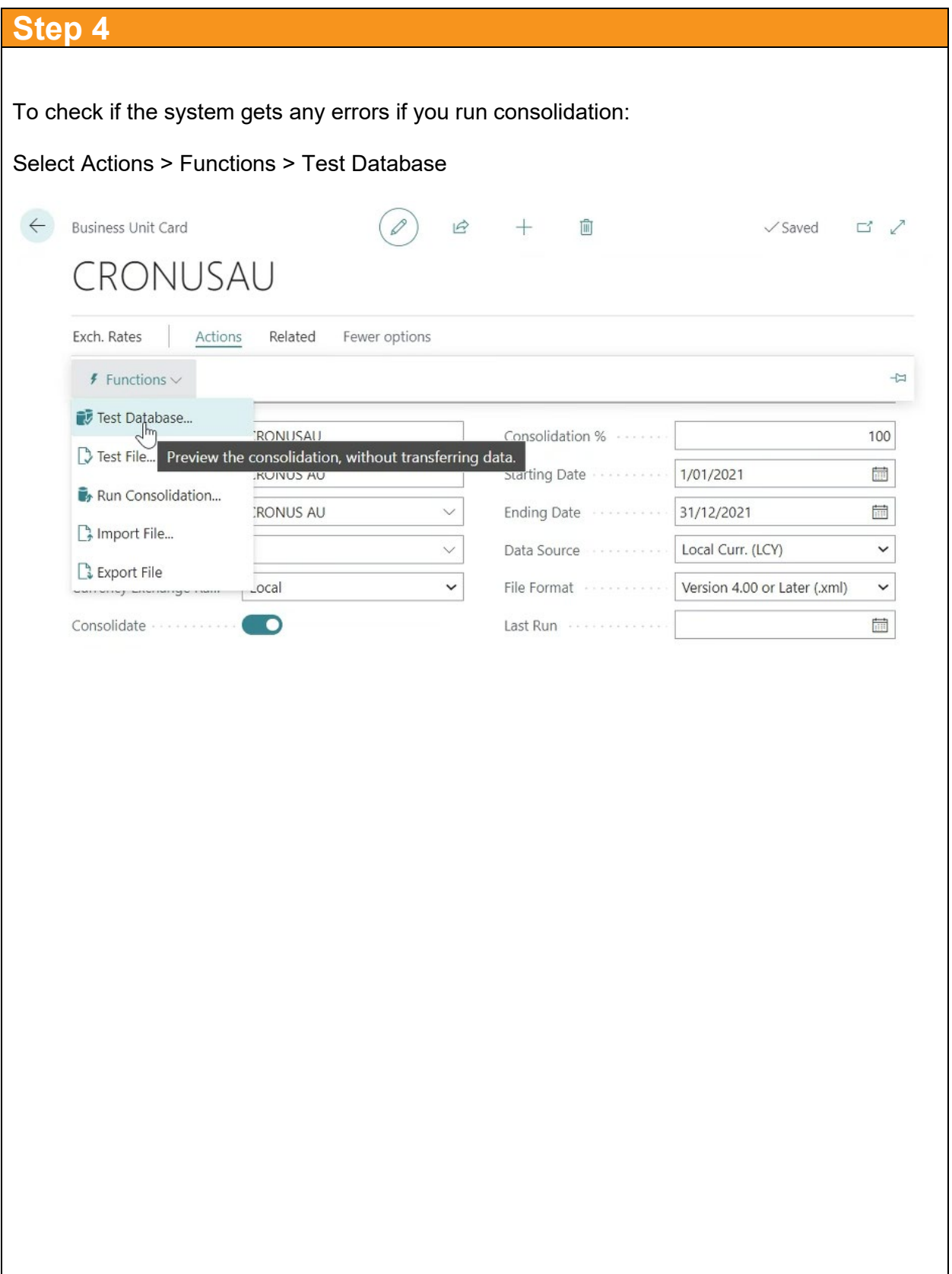

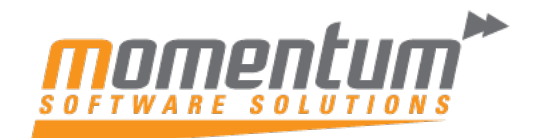

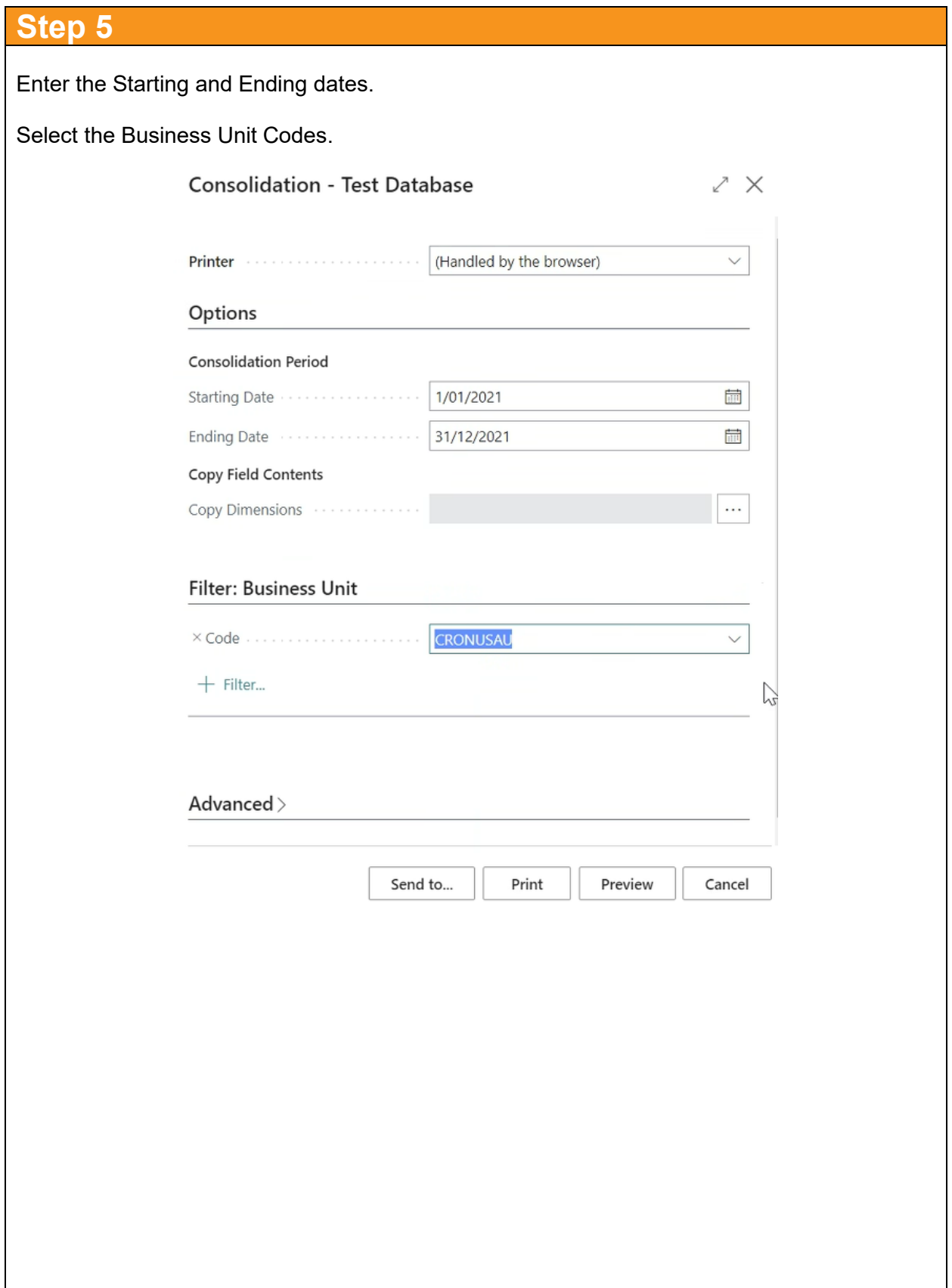

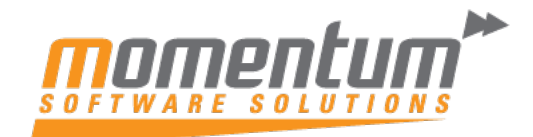

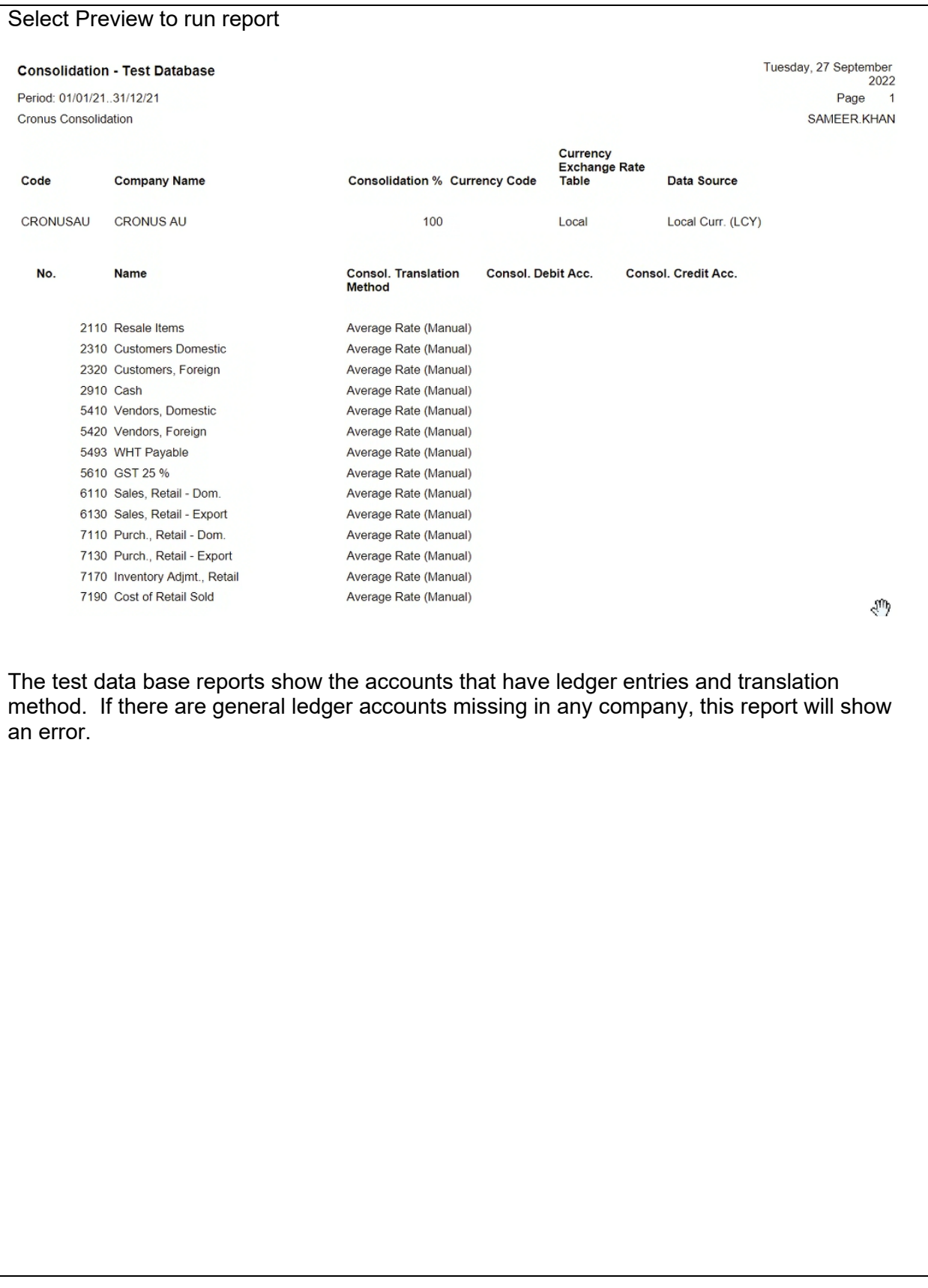

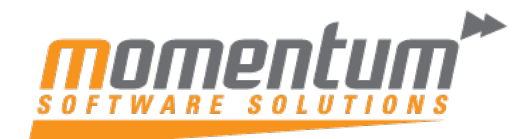

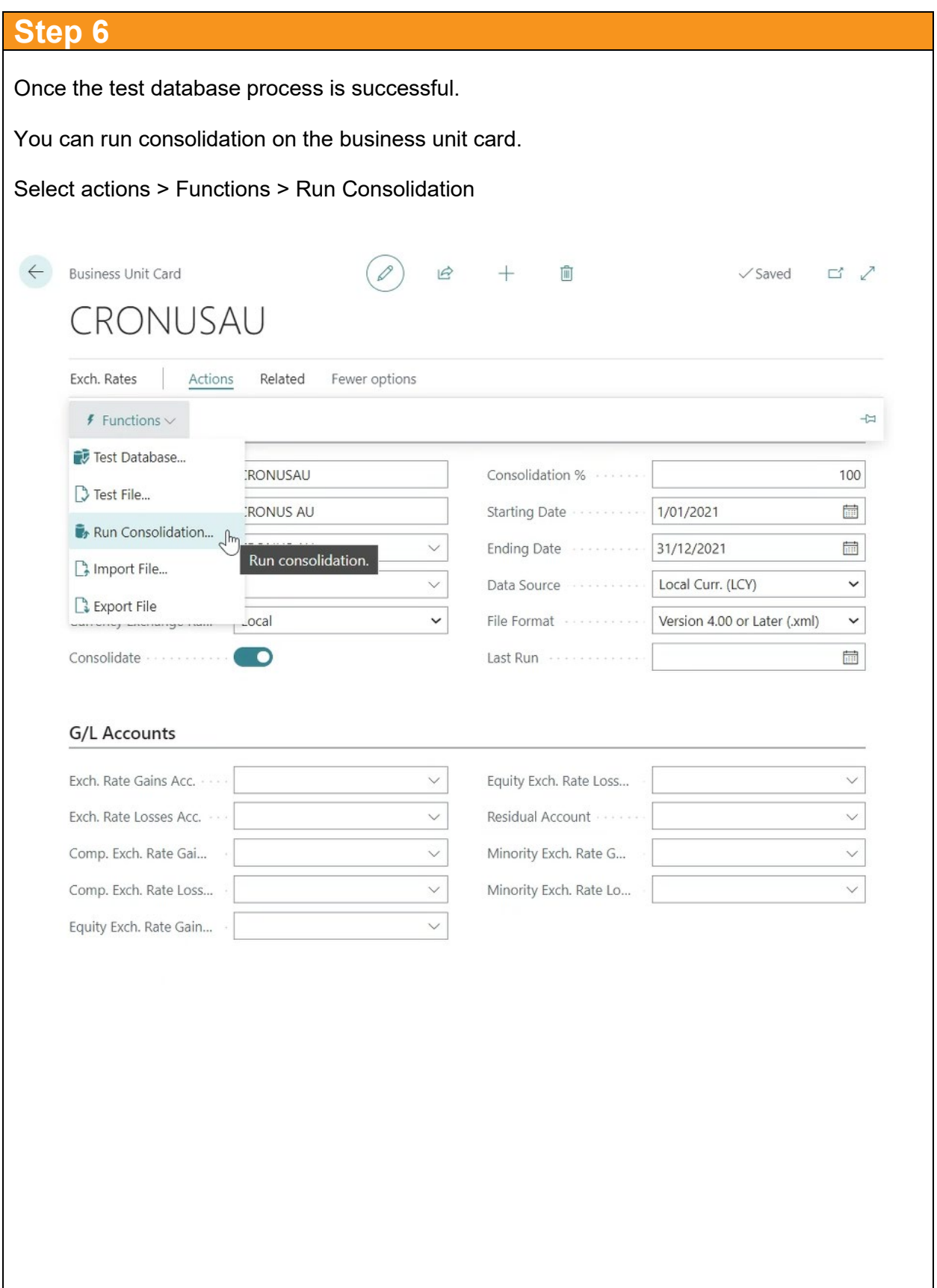

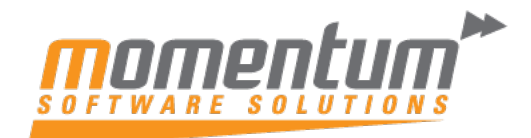

Take your business to the next level

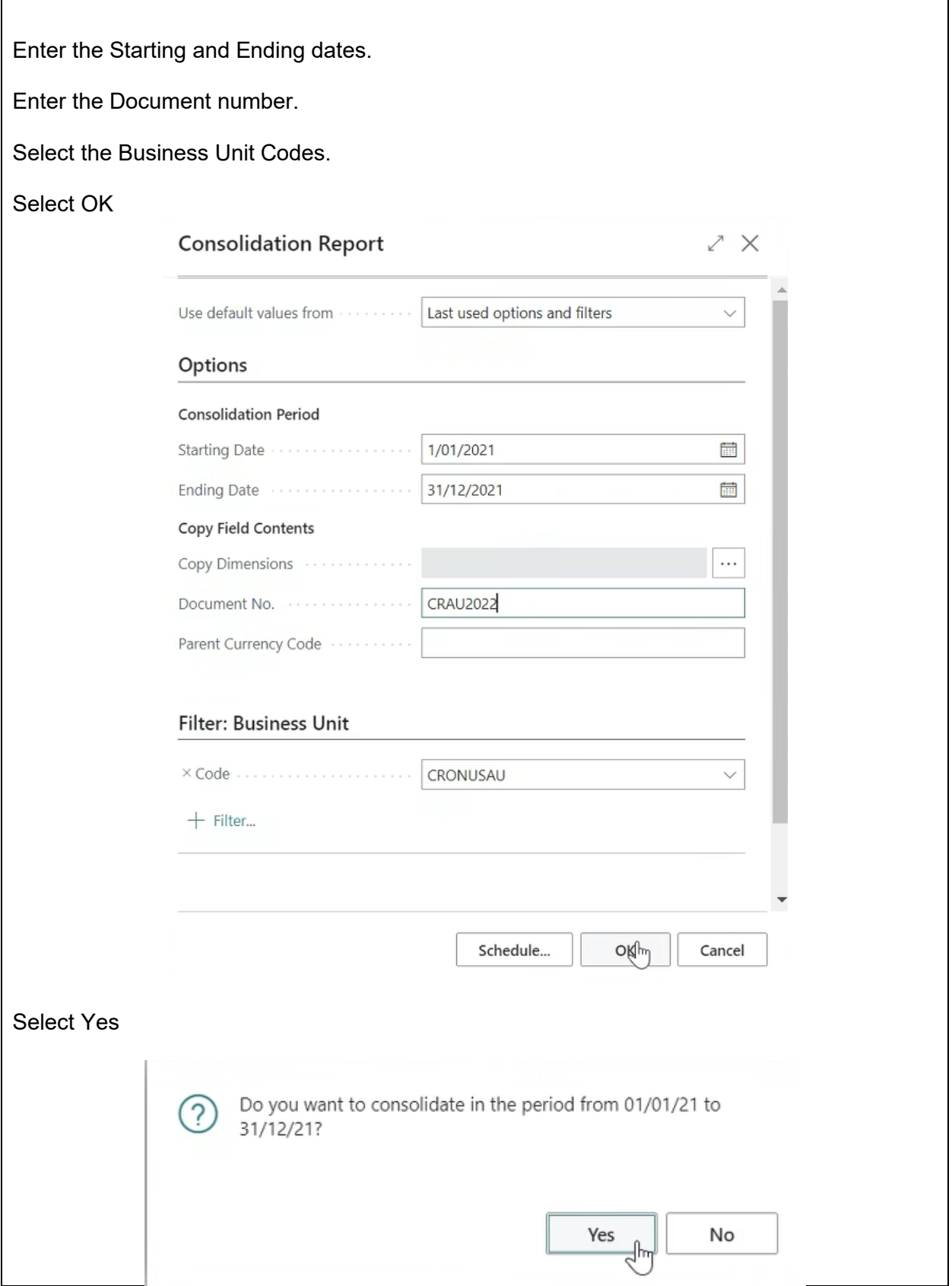

 $\Gamma$ 

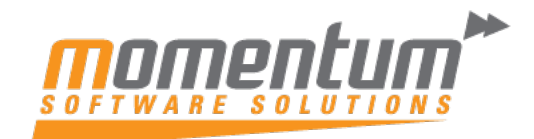

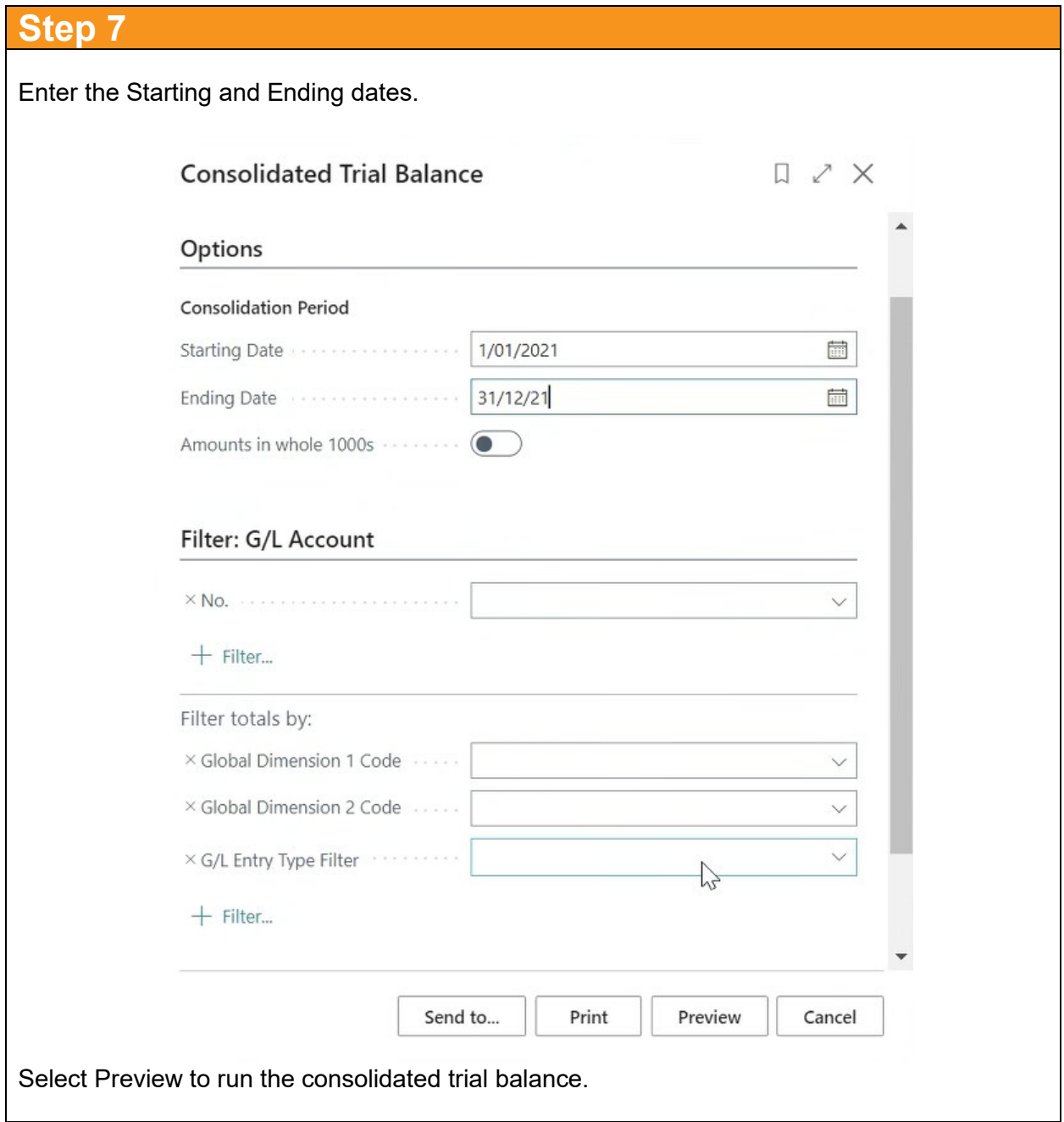

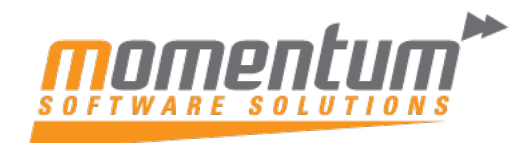

## **Consolidated Trial Balance**

Tuesday, 27 September 2022 Page 3 SAMEER.KHAN

Cronus Consolidation Period: 01/01/21..31/12/21

This report includes simulation entries.

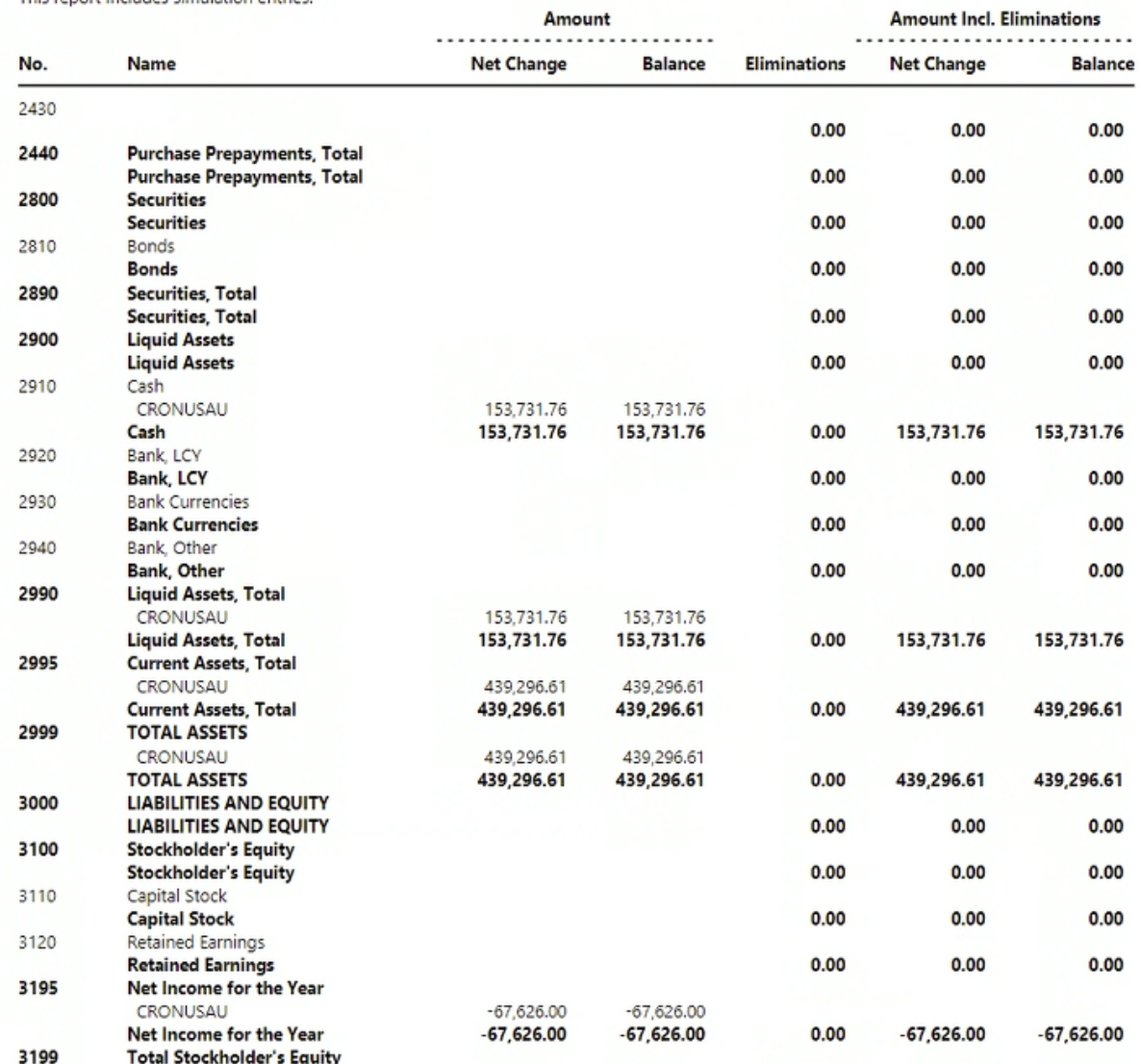

Amount

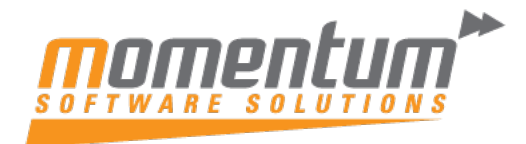

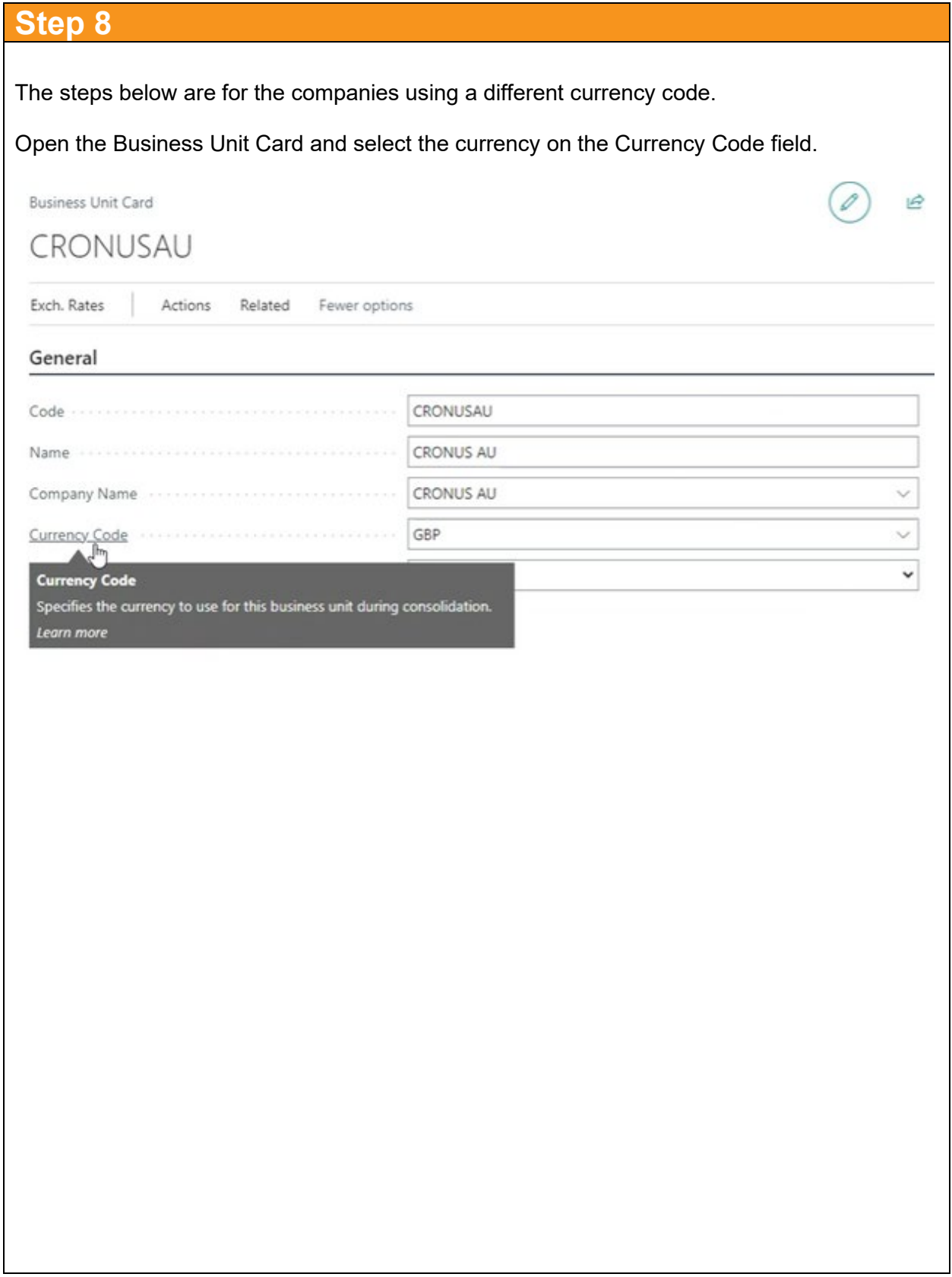

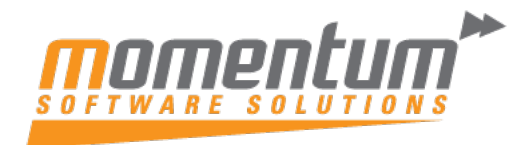

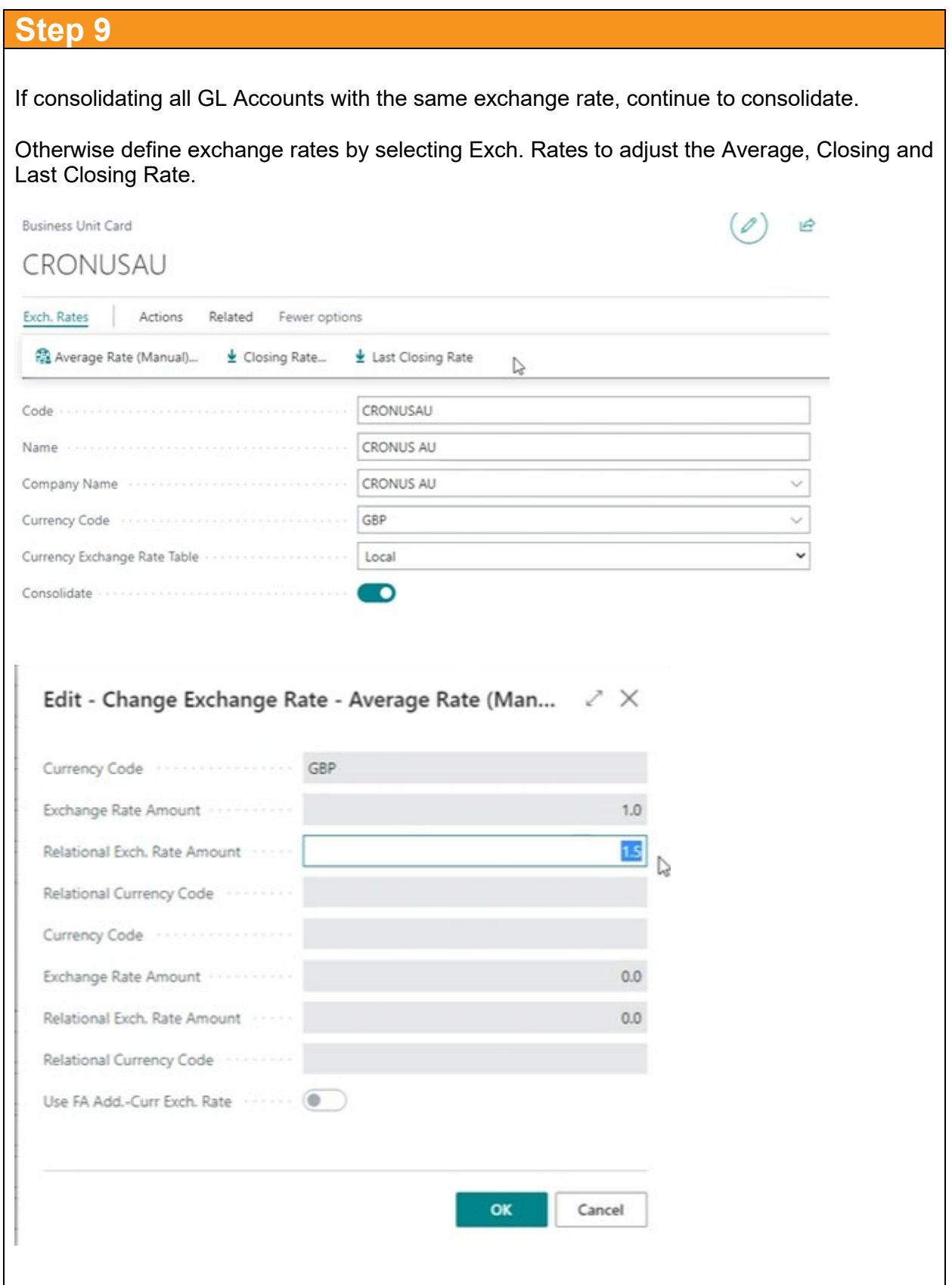

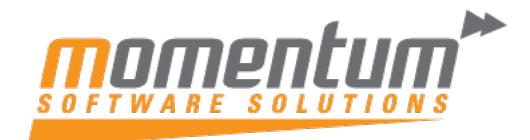

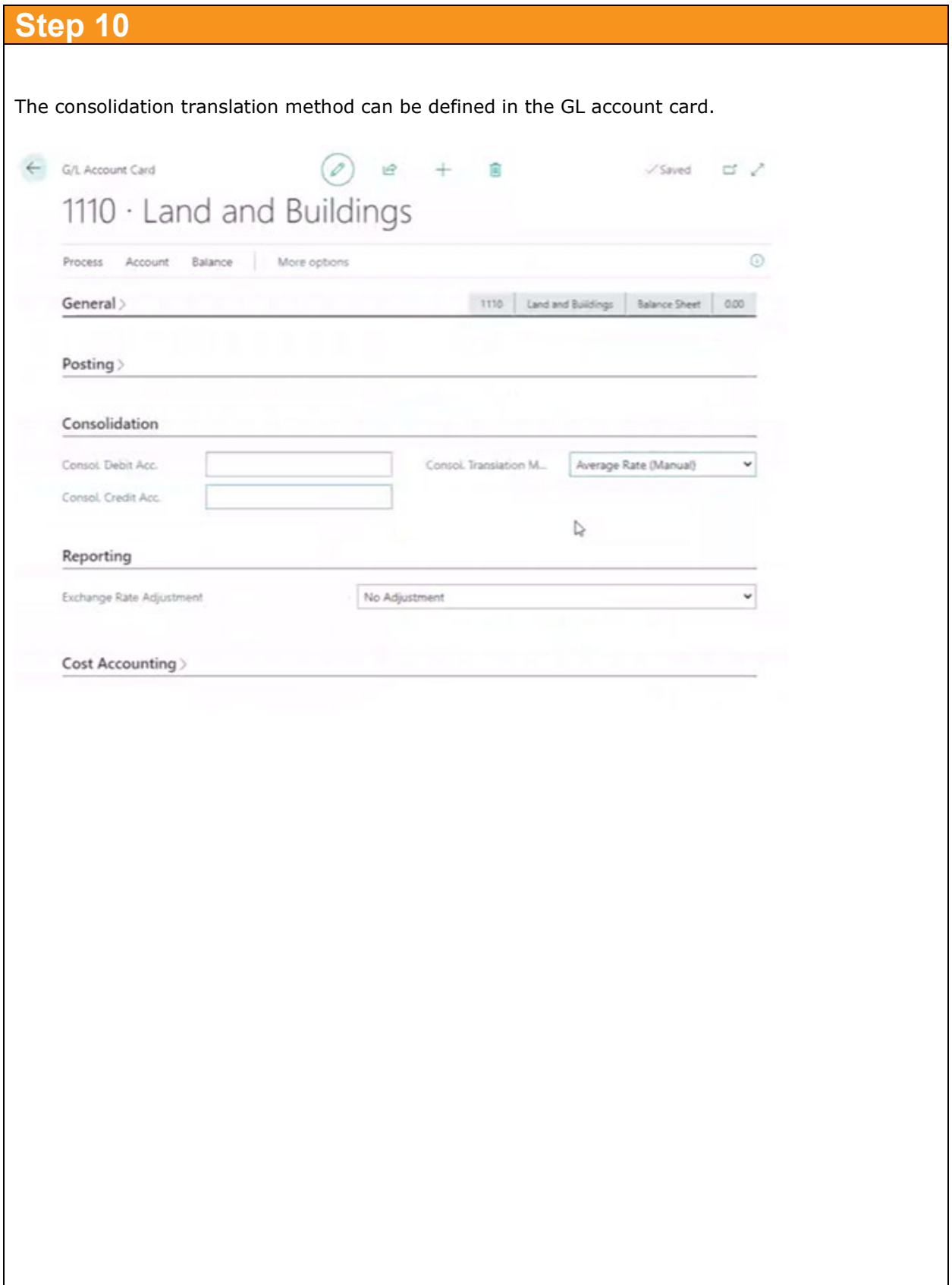

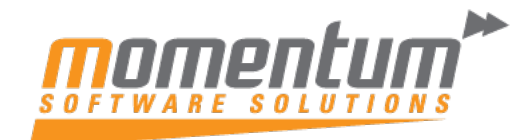

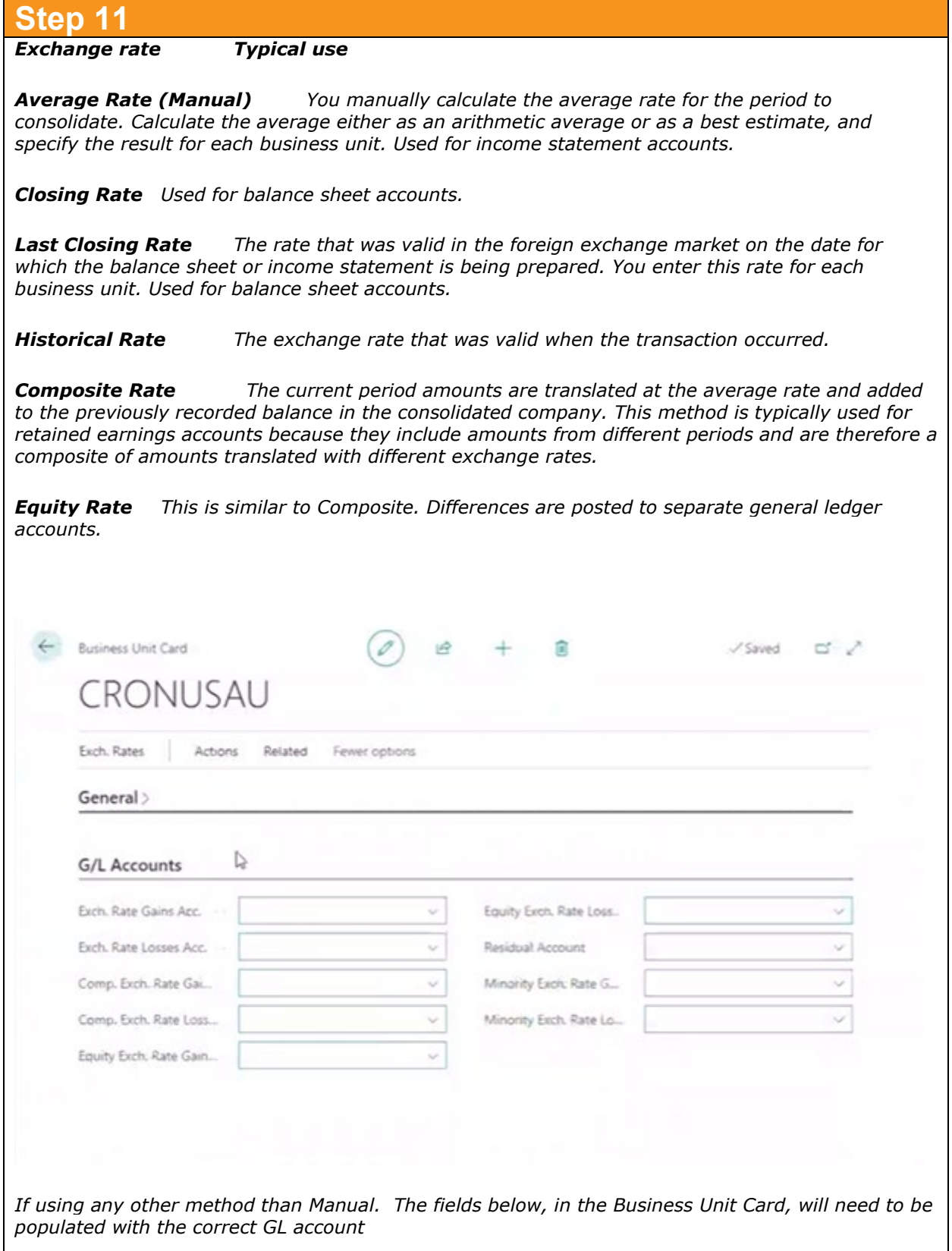